# Web出願から入学手続きまでの流れ

本学への出願は、試験区分を問わず、Webにて行います。また、試験後の「合否の確認」・「合格通知書(振込用紙)の印刷」もWebにて 行いますので、入学時納入金の振込手続きがすぐに可能となります。これなら、遠方の受験者も安心です。

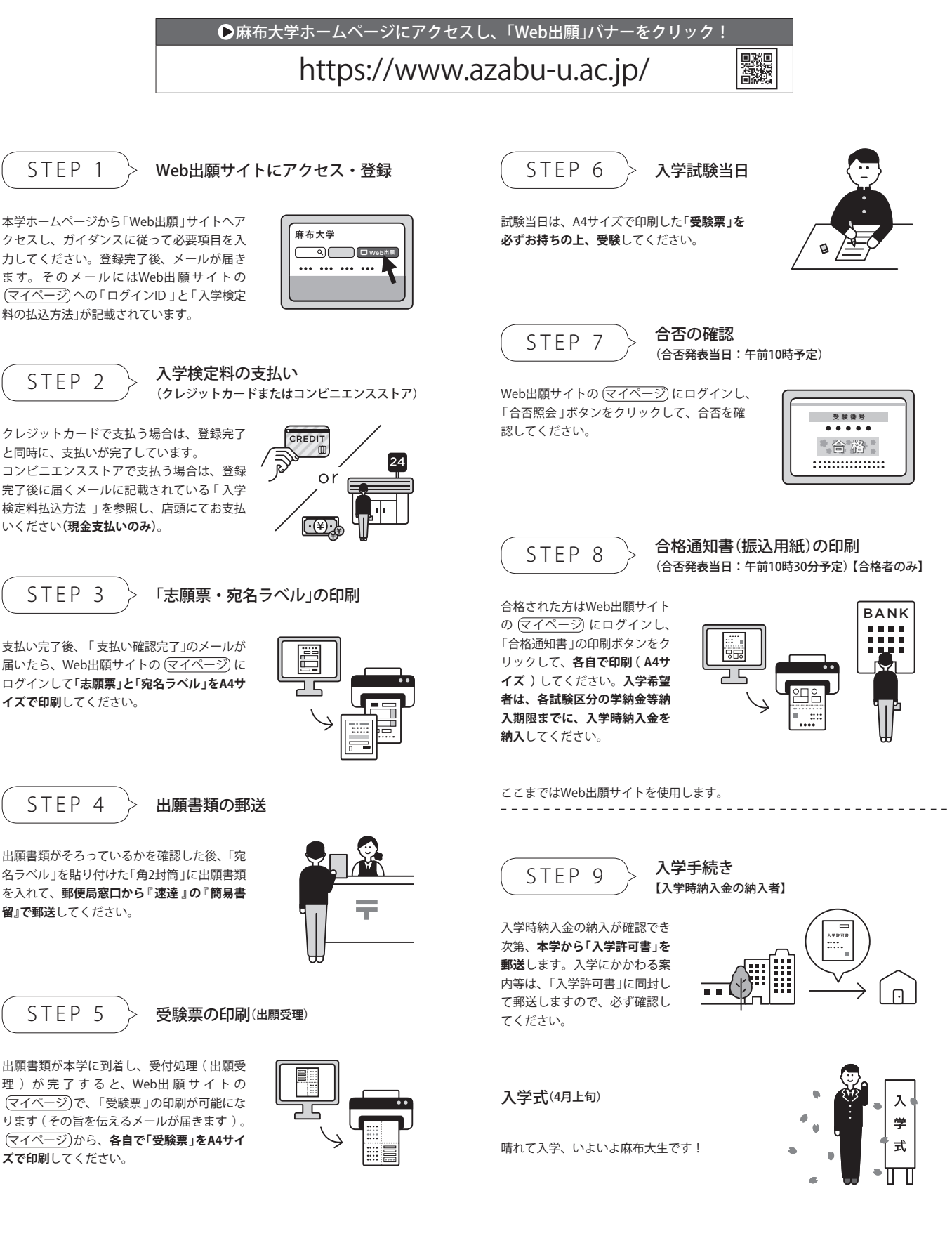

### **マイページ について**

Web出願サイトの「マイページ」にログインする際は、新規出願の際に「登録したメールアドレス」とWeb登録完了 時に送られてくるメールに記載された「ログインID」が必要です。また、登録したメールアドレス宛に送信される「ワ ンタイムパスキー(本人確認のためのキーコード)」を入力する必要があります。

(1)**出願登録**

- ① 新規出願
- ② 追加出願

③ 出願登録内容の確認

- (2)**志願票・宛名ラベルの印刷** 入学検定料の支払い完了後、「志願票」と「宛名ラベル」が印刷可能になります。 (3)**受験票の発行・印刷**
- 「受験票」は送付されませんので、必ず印刷して試験会場へお持ちください。
- (4)**合否照会** 合否照会は、Webのみです。合否通知の送付及び合格発表の掲示は行いません。
- (5)**合格通知書(振込用紙)の発行・印刷(合格者のみ)** Webによる合否発表のため、合格通知書(振込用紙)は送付されません。各自で印刷してください。

#### **設定環境**

#### **◆ インターネット環境の確認**

インターネットに接続されたパソコン又はスマートフォン、タブレットなどを通じて出願を行います。 次の動作環境を満たしていることを確認してください。

#### 動作環境について

#### ◆利用環境

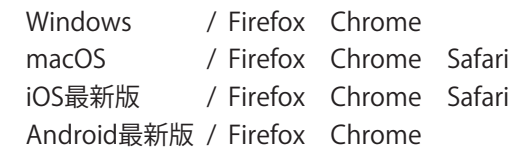

◆PDFの閲覧・印刷環境 Adobe Acrobat Reader DC ※Adobe Acrobat Reader DC以外のPDFビューアは 推奨環境外です。

### **◆ プリンター及び印刷用紙**

出願書類(PDFファイル)を印刷の上、郵送することとなります。以下のものを準備してください。

- プリンター: A4サイズの普通紙に、カラー(推奨)若しくはモノクロで印刷できるもの
- 印刷用紙: 白色のOA普通紙でミシン目や模様の入っていないもの

### **★ 自宅にプリンターがない場合**

USBメモリなどにダウンロードしたPDFファイルを保存の上、コンビニエンスストア等のプリントサービスを 利用してください。コンビニエンスストアによっては、Webから申込み、店頭で印刷できます。 (例:『ネットプリント』、『ネットワークプリントサービス』等でインターネット検索)

#### **個人情報の取扱いについて**

出願時に提出された住所及び氏名その他の個人情報については、本学の個人情報保護に関する規定に基づき、入学 試験実施、入学予定者の管理運営業務、広報活動業務及び入学者選抜⽅法等における調査に関する業務のために使 用し、他の用途には一切使用いたしません。ただし、本学の入学試験業務は、一部業務委託するため、別途、個人 情報の適切な取扱いに関する契約を締結した上で、受託業者に個人情報の全部又は一部を提供する場合があること を御承知おきください。

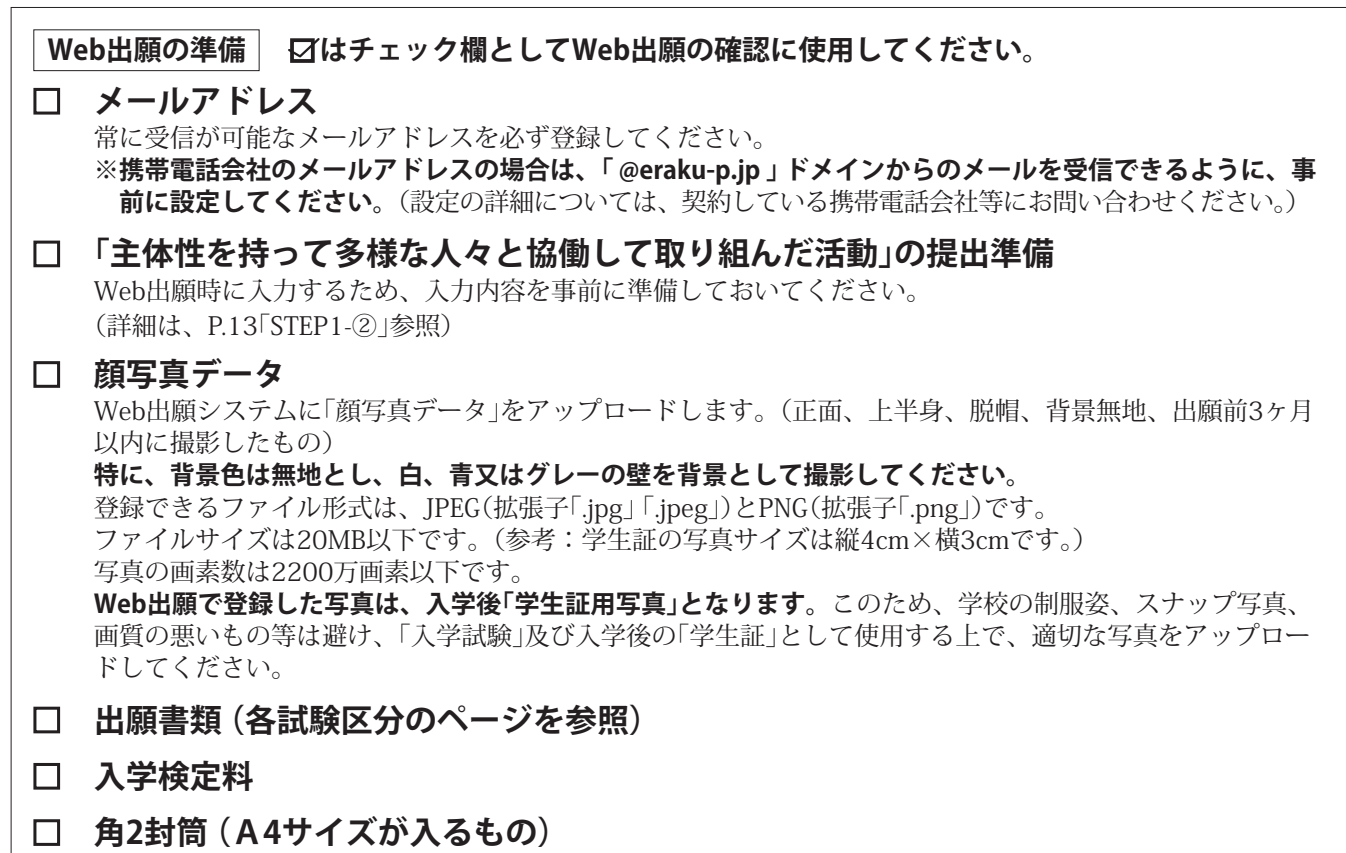

封筒は、各自で用意してください。印刷した宛名ラベルを貼付して、出願書類を郵送してください。

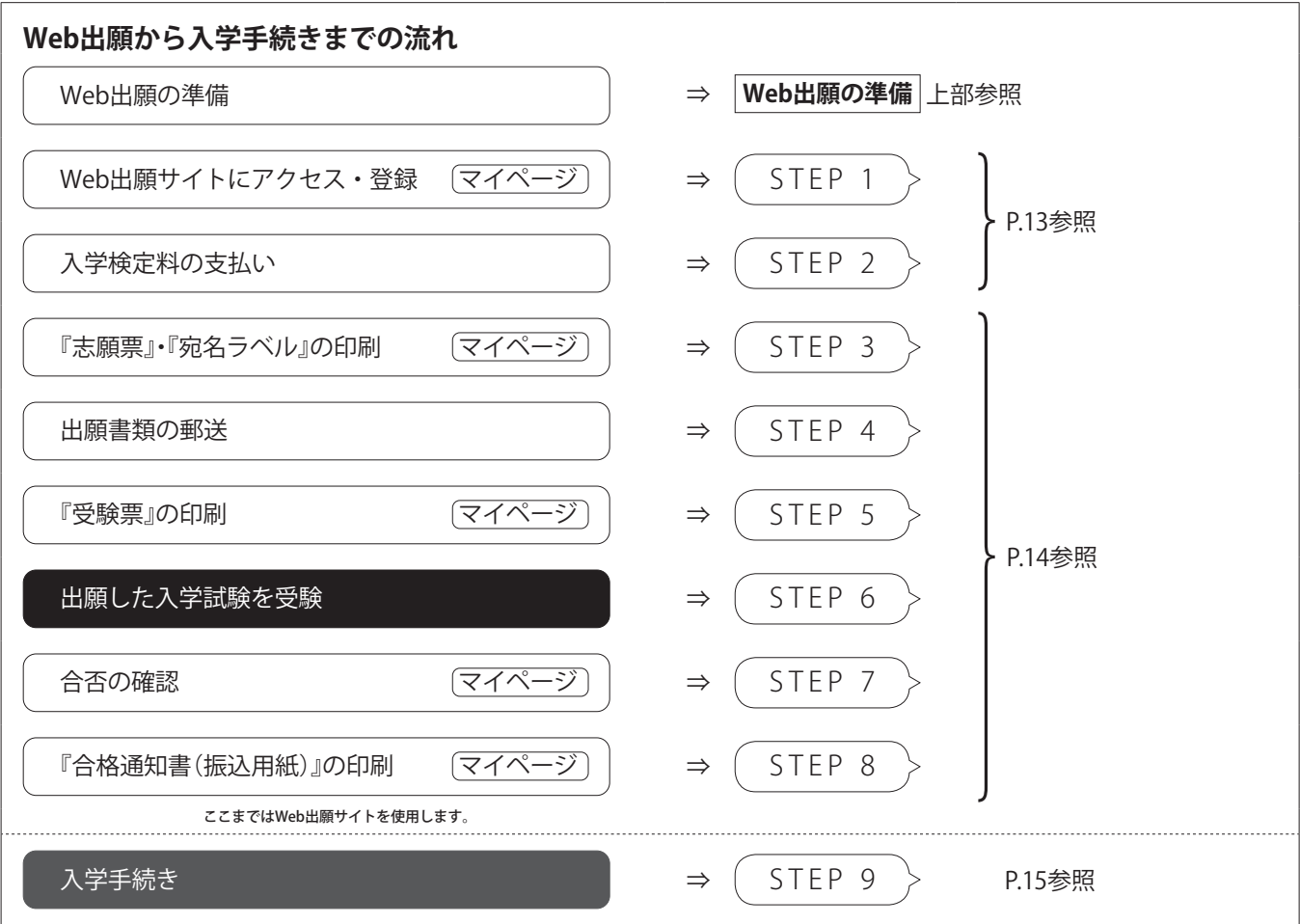

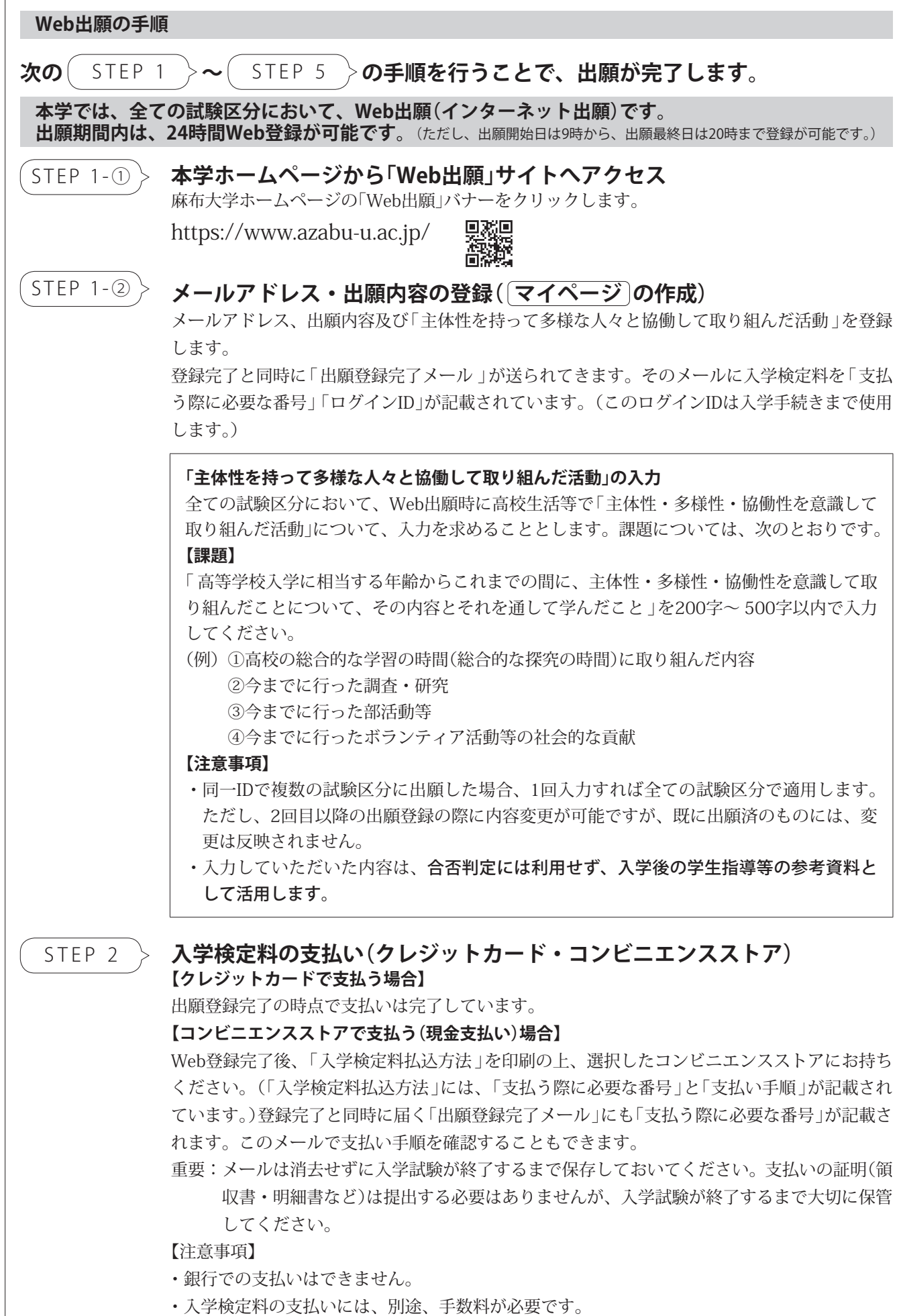

・いったん納入した入学検定料は、いかなる理由があっても返還しません。

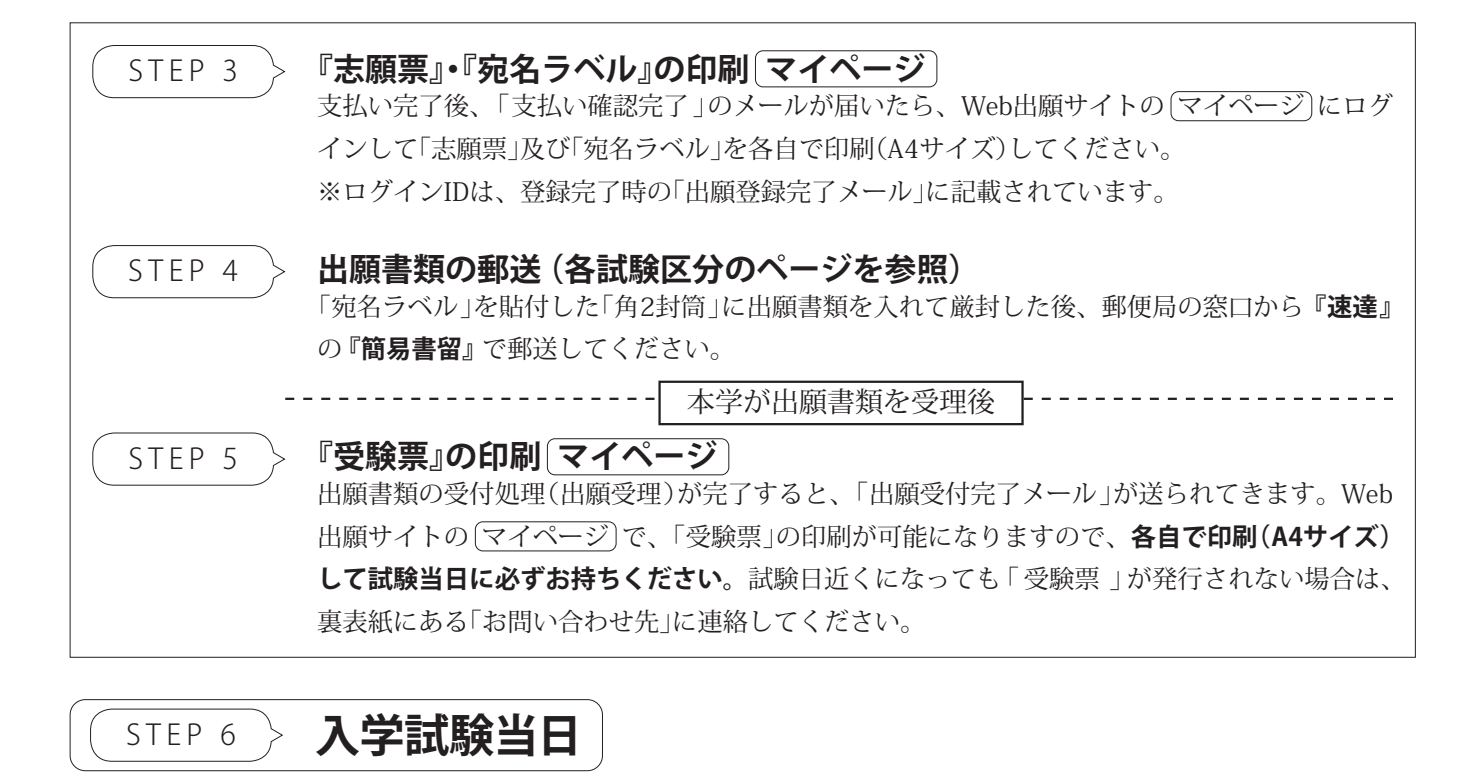

### 合否発表(合格通知書の印刷)

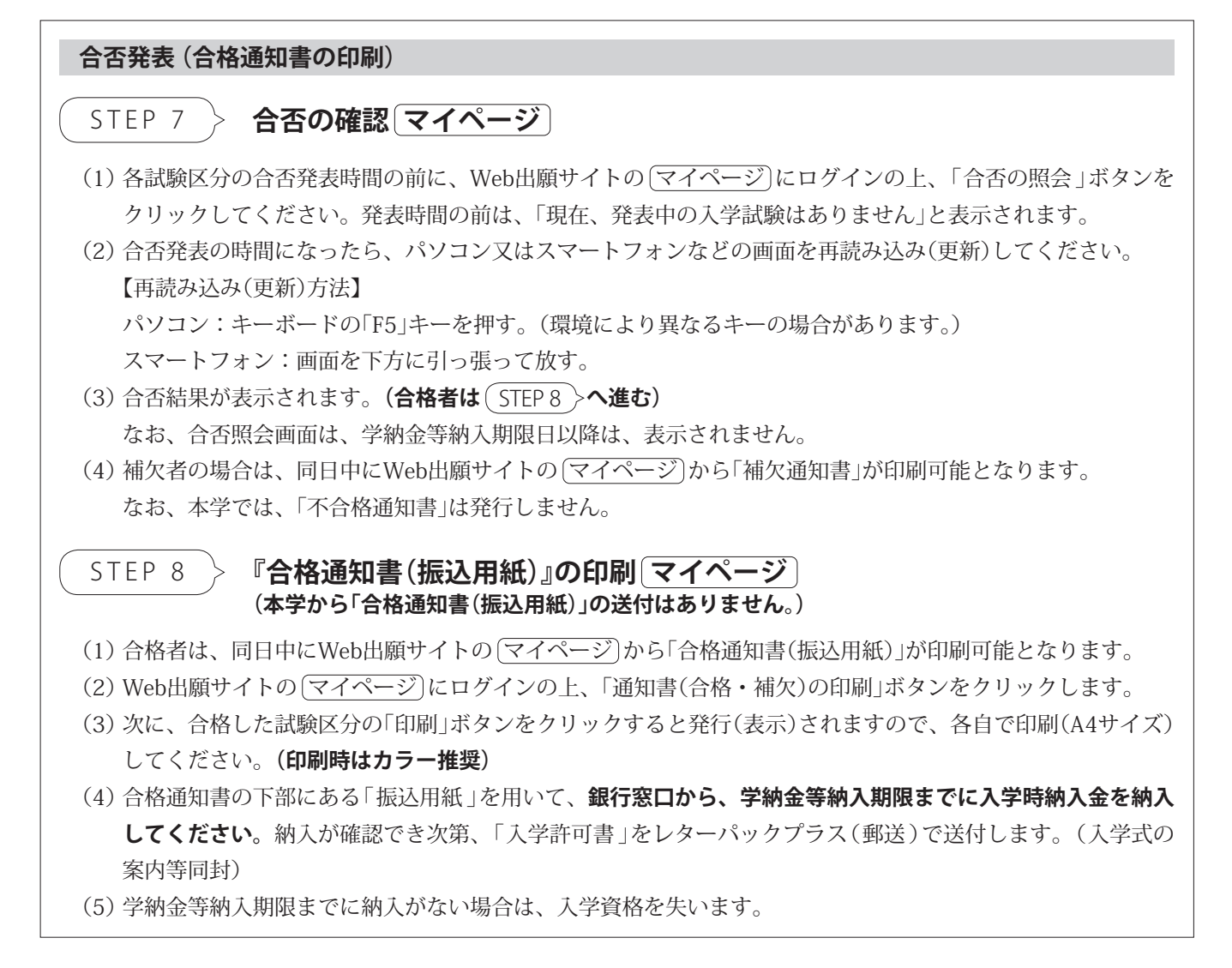

## 入学手続き・辞退手続き

## STEP 9 **入学手続き**

(1) 合格者が、学納金等納入期限までに入学時納入金(P.16〜17参照)を納めた場合には、本学から「入学許可書」をレターパックプラス(郵送)で送付します。 なお、学納金等納入期限までに納入がない場合は、入学の意志を放棄したものとみなし、その後の入学資格を失うものとします。

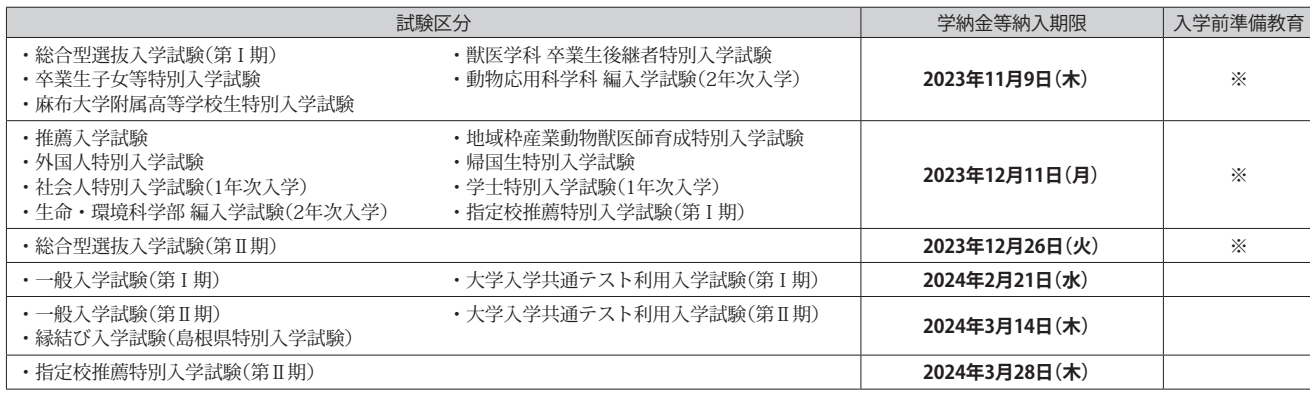

※対象の試験区分は、学科独自の入学前準備教育を実施します。対象となる試験区分を含め、詳細は、12月頃、別途、お知らせします。

#### (2) 入学時納入金の納入後、次の入学手続き書類を用意してください。入学手続き書類の提出締切日は、**2024年3月25日(月)**です。

【注意】 ただし、入学を許可した者で、出願資格の条件を満たさない場合は、入学許可を取り消します。また、疾病などにより、本学の教育の目的に即し た履修に耐えないことが、入学後の保健指導等を考慮してもなお明白な場合は、入学を認めないことがあります。

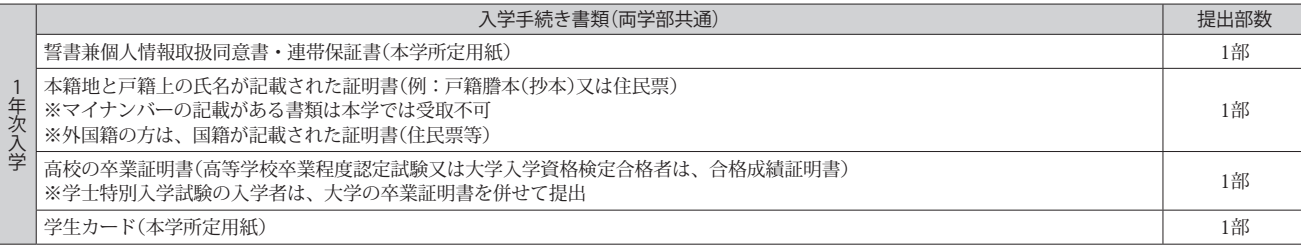

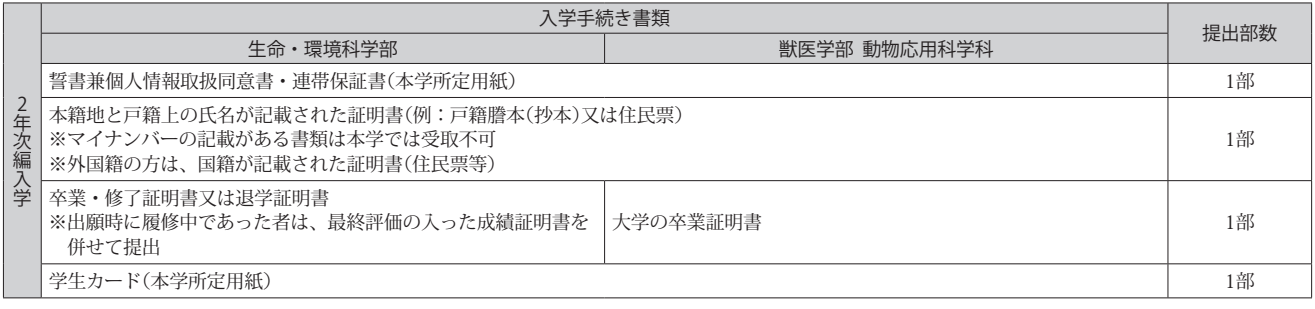

#### 辞退手続き

 本学の学年は、4月1日から始まります。2024年度の入学者については、2024年4月1日に学籍が発生し、学内の諸施設を利用できるようになるとと もに、大学の各種行事もこの日より始まります。このため、入学を辞退する場合は、直ちに本学 入試広報課まで電話にて入学辞退を申し出るととも に『入学辞退届』の記入欄に必要事項を記入及び押印の上、本学 入試広報課に提出してください。

**『入学辞退届』が2024年3月29日(金)17時00分【必着(郵送又は持参)】までに本学 入試広報課に到着した場合は、入学金を除く納入金額を返還します。**

 **それ以降の申し出については、一切返還しません。**なお、振込手数料は、辞退者の負担とさせていただき、差し引いた額を返還しますので、あらかじ め御承知おきください。

#### **[厳守] 入学辞退締切日時:2024年3月29日(金)17時00分 【必着(郵送又は持参)】**

【注意】

- (1) 入学を辞退する場合は、繰上合格に大きな影響を与えるため、直ちに本学 入試広報課まで電話してください。
- (2) 電話後、直ちに『入学辞退届』を、「簡易書留」で郵送してください。
- (3) 『入学辞退届』受理から、約3週間後に入学金を除く納入金額を返還します。
- (4) ゆうちょ銀行を振込先に指定することもできます。
- (5) 入学辞退締切日時以降の入学辞退についても、必ず申し出てください。